### 왈기찬 경남 행복한 도민

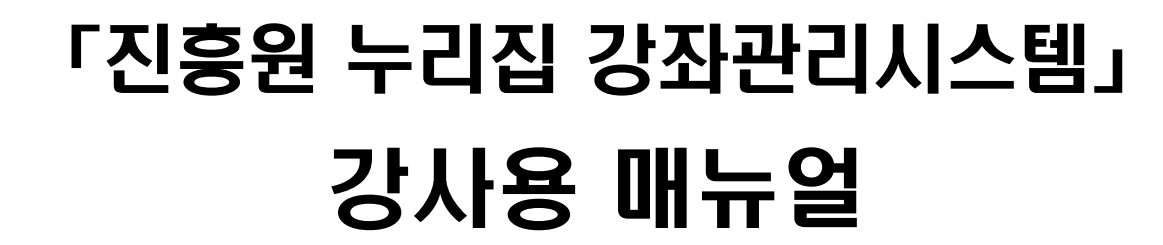

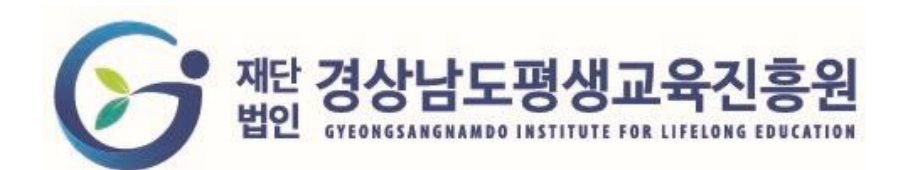

# **1. 강사 자격 승격하기**

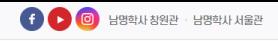

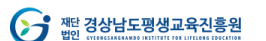

### 1.로그인 후 [마이페이지] 이동 2.마이페이지의 [회원승격관리] 이동 3.강사 [신청하기] 선택

사업안내

알림공간

온라인강좌

평생교육정보망

### 마이페이지

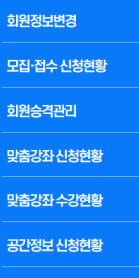

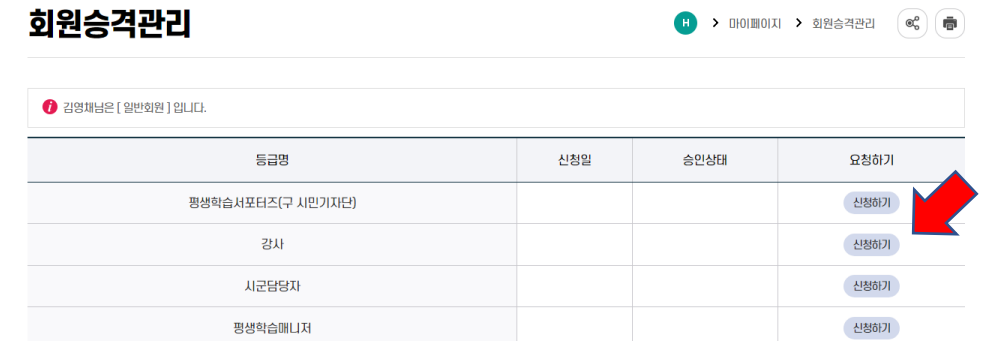

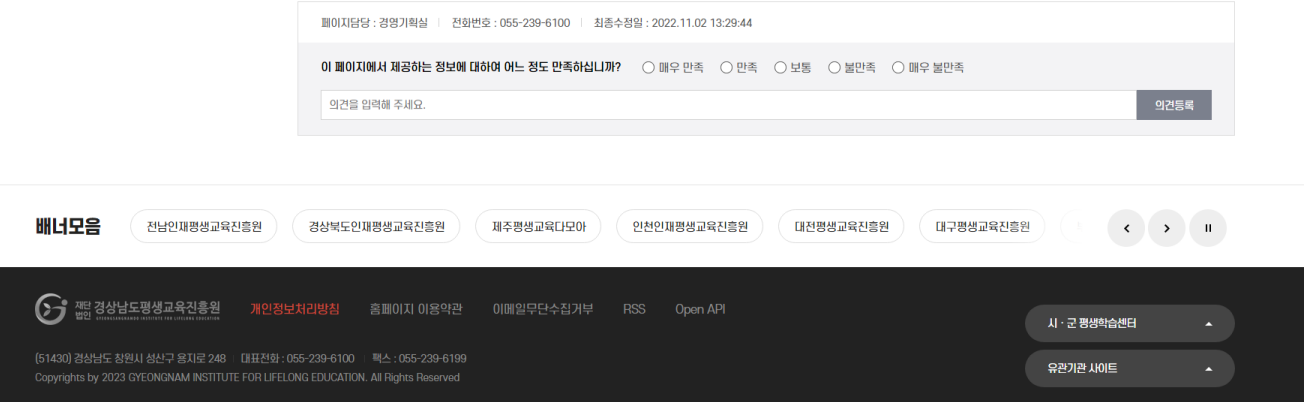

**김영채 님** | 마이페이지 · 로그아웃

열린경영

 $Q \equiv$ 

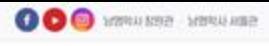

S ME 경상남도평생교육진흥원

 $Q \equiv$ 

4

#### 행생교육정보망 온라인강좌 **AIRIPHLE** 알림공간 열란경영 진景科소개

### 마이페이지

### 0889203 오집-접수 신청전용 1958484 実施設計 신청登録 맞춤경화 수강원활 공간정보 신청현황

### 회원승격관리 강사

1.자격정보 입력

2.[승격요청] 선택

 $\bullet$  > nomon > searced  $\leq$   $\bullet$ 

### 기본정보

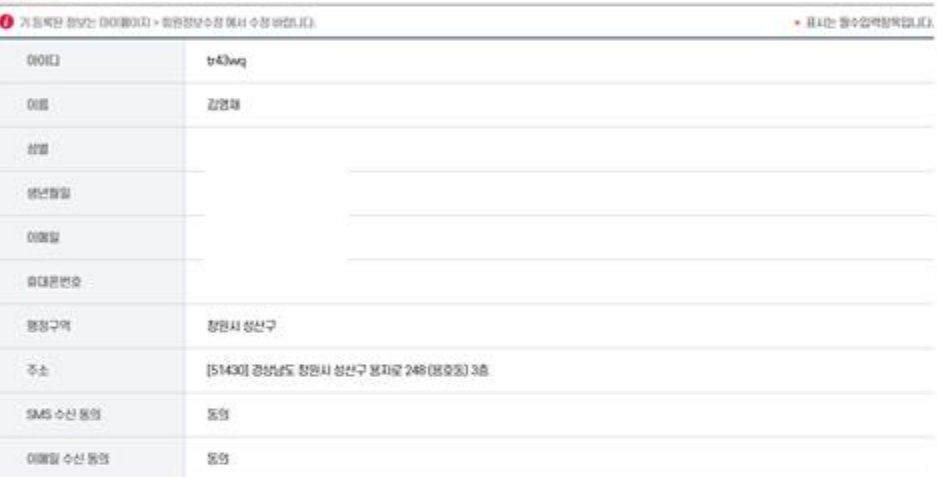

### 소속기관(최대 3개)

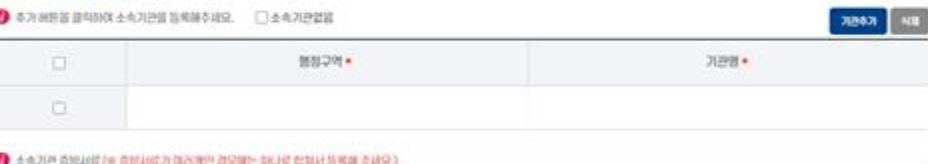

 $u$ vnu-39 29 29 29 29 28

### 강의분야(최대 3개)

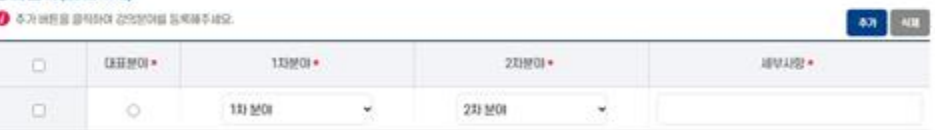

### 활동행정구역(최대 5개)

○경제전체 ○청원제 ○전주제 ○통영제 ○사전제 ○경예제 ○영영제 ○계체제 ○영연제 ○영영군 ○화연군 ○청성군 ○강성군 ○성해군 ○하동군 ○선정군 CASE CASE CASE CASHINGRED CASHINGRED CASHING CASHING CASHING

### 최종학력

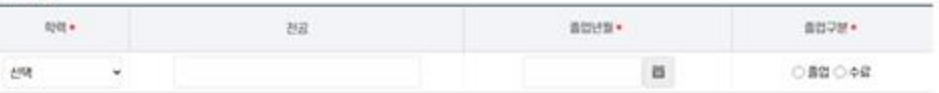

#### ● おあやり 古世初年(※ 古世初に7) DRING ZIVING BAJE 自动社会考研 るまま)

 $\mathcal{U}\mathcal{V}\mathcal{U}\mathcal{U}^{\star}$ RECR CREDITES

### 참여예정사업(복수선택가능)

□강좌나르미 □경남배움터 □ 시민지식강사

### 강사정보공개 동의

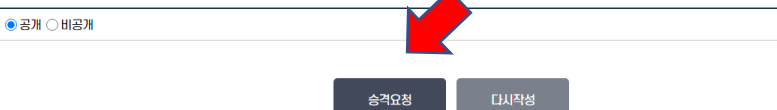

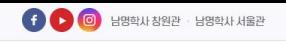

김영채 남 | 마이페이지 · 로그아웃

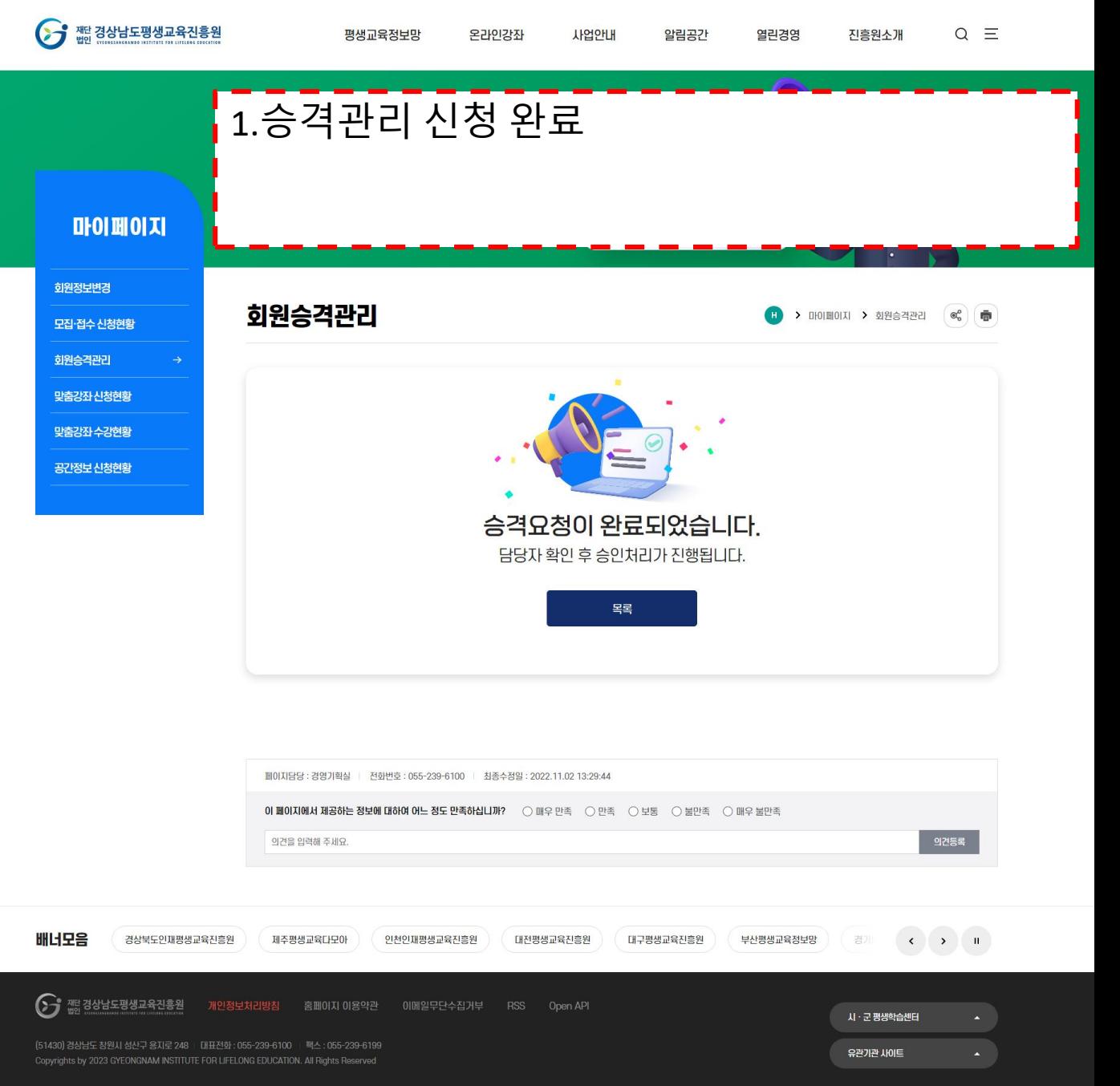

## **2. 강사 참여하기** (일반회원이 등록한 강좌)

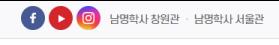

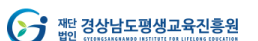

평생교육정보망

온라인강좌

사업안내

알림공간

열린경영

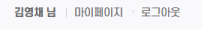

 $Q \equiv$ 

진흥원소개

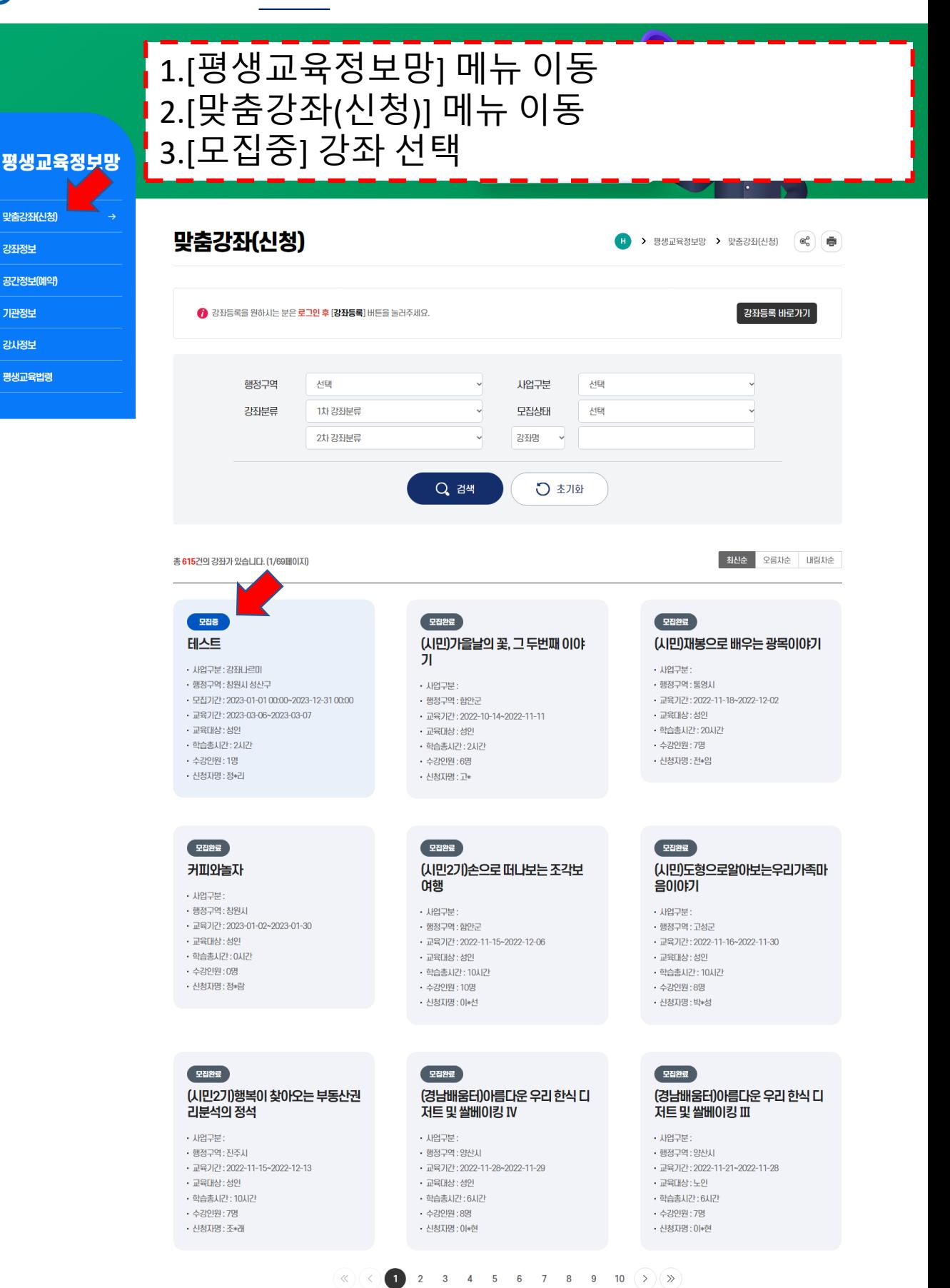

 $\bigcap$  nu $\bigcap$  nu $\infty$ 

이 페이지에 내 제고치는 저녁에 대치에 이는 저도 마조치시니까요

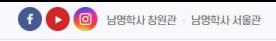

S THE 경상남도평생교육진흥원

**김영채 남** | 마이페이지 · 로그아웃

진흥원소개

 $Q \equiv$ 

## -<br>1.[강사신청] 선택

평생교육정보망

온라인강좌

사업안내

알림공간

열린경영

### 평생교육정보망

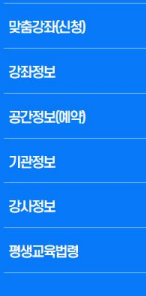

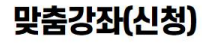

### <sub>모점종</sub> 테스트

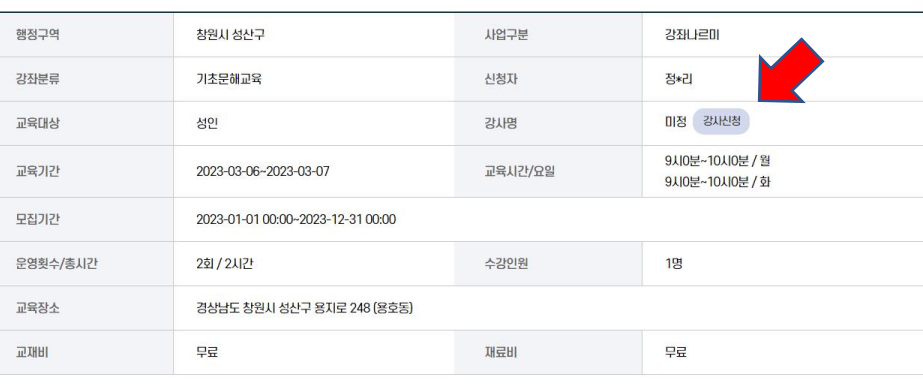

### 내용

테스트

목록

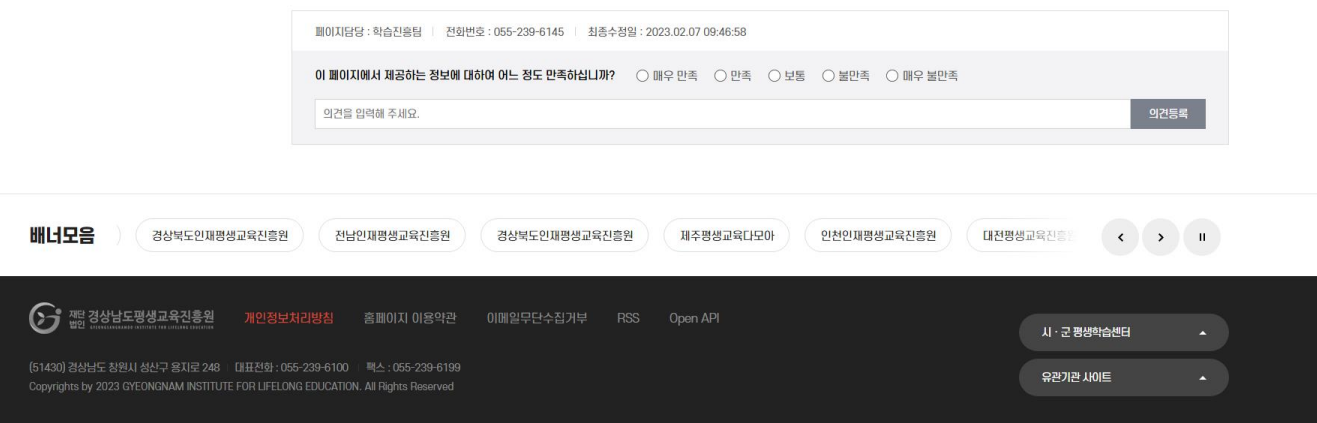

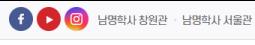

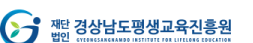

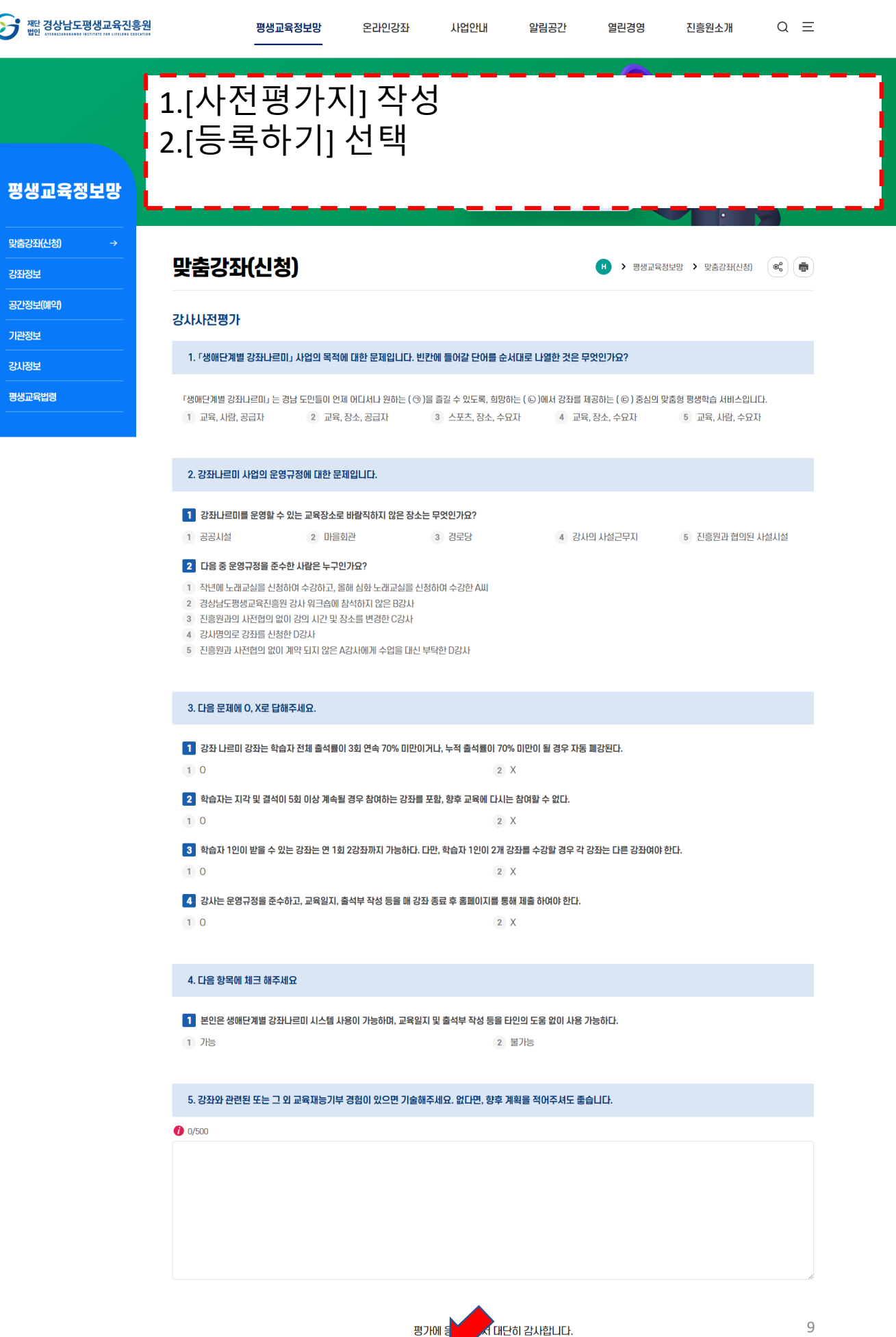

다시작성

등록하기

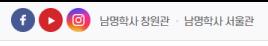

 $\mathbf{G}$ 

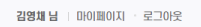

 $Q \equiv$ 

진흥원소개

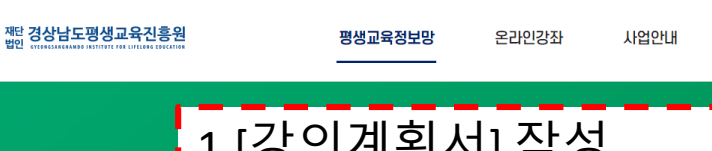

### 1.[강의계획서] 작성 2.[강사신청] 선택

### 평생교육정보망

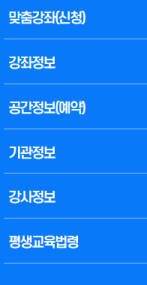

### 맞춤강좌(신청)

<sup>1</sup> > 평생교육정보망 > 맞춤강좌(신청)  $\left(\begin{matrix} \mathbf{e}^{\mathbf{0}} \\ \mathbf{e} \end{matrix}\right)$  (

열린경영

알림공간

### <sub>모잡종</sub> 테스트

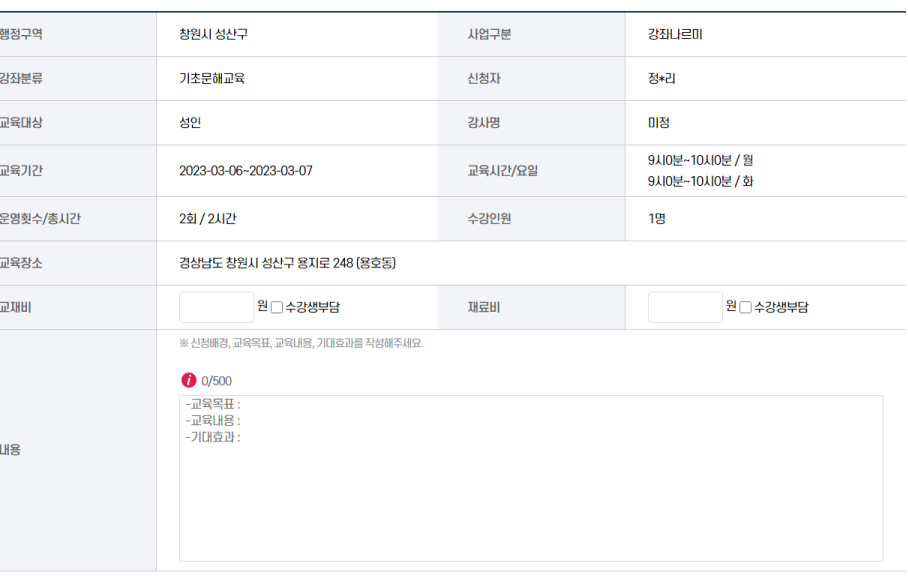

### 횟수별 세부계획

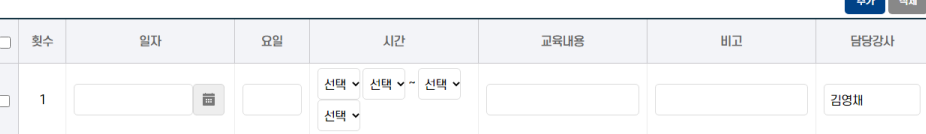

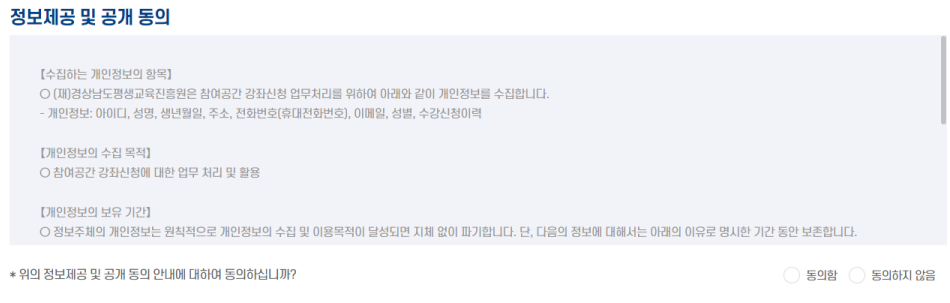

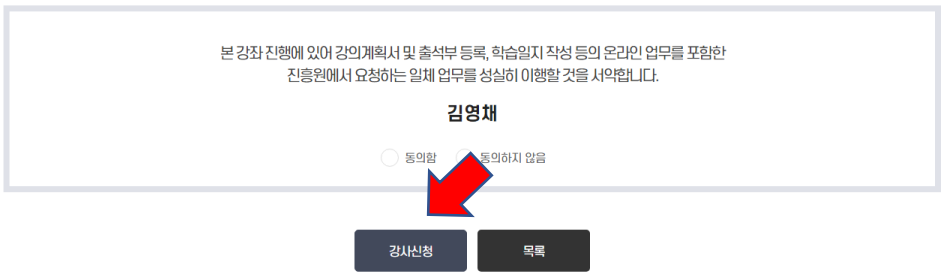

페이지담당 : 학습진흥팀 │ 전화번호 : 055-239-6145 │ 최종수정일 : 2023.02.07 09:46:58

 $\sim$ 

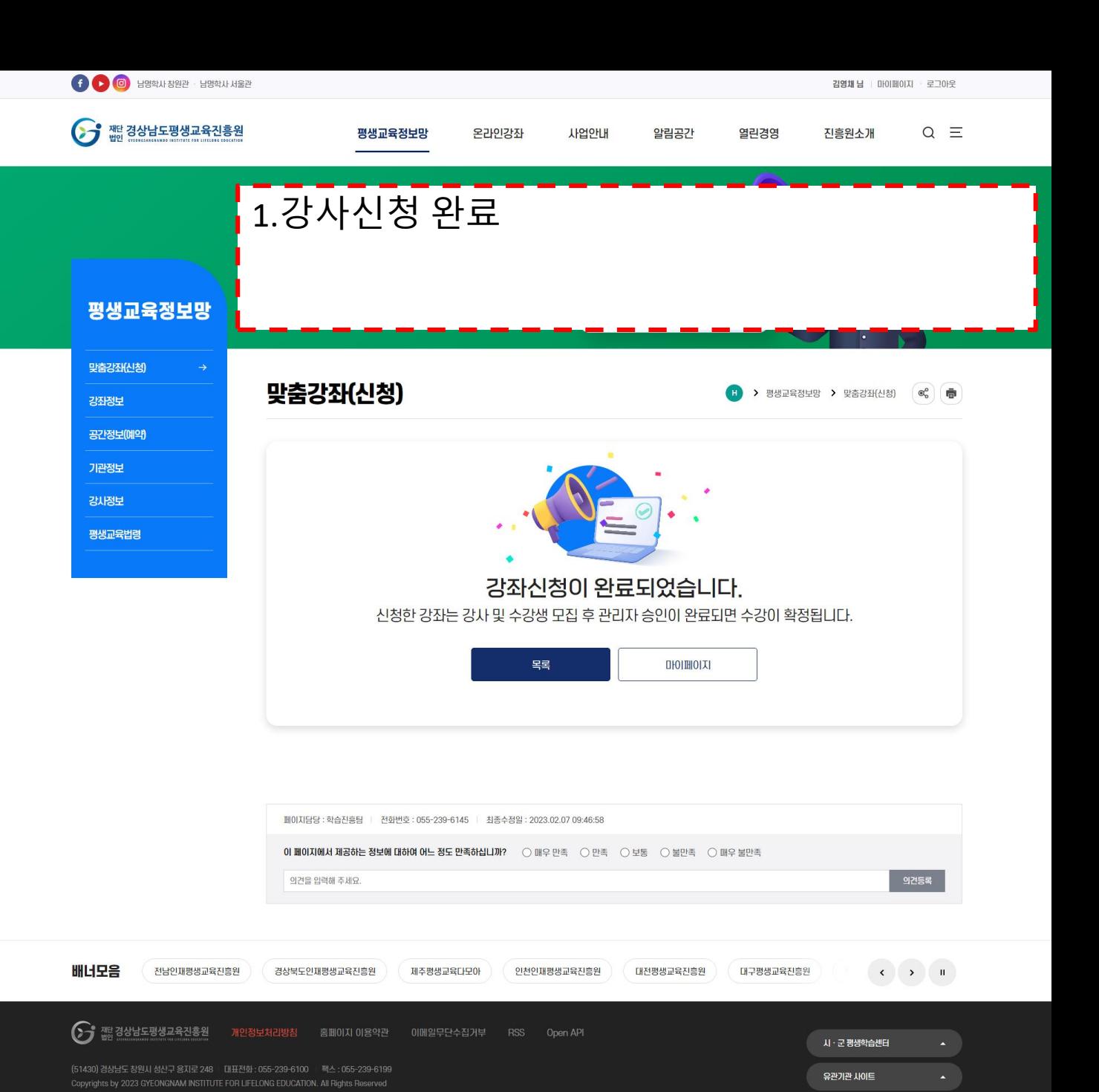

# **3. 강좌등록 및 강사 참여하기**

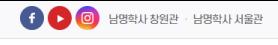

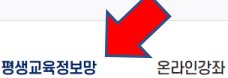

열린경영

 $Q \equiv$ 

진흥원소개

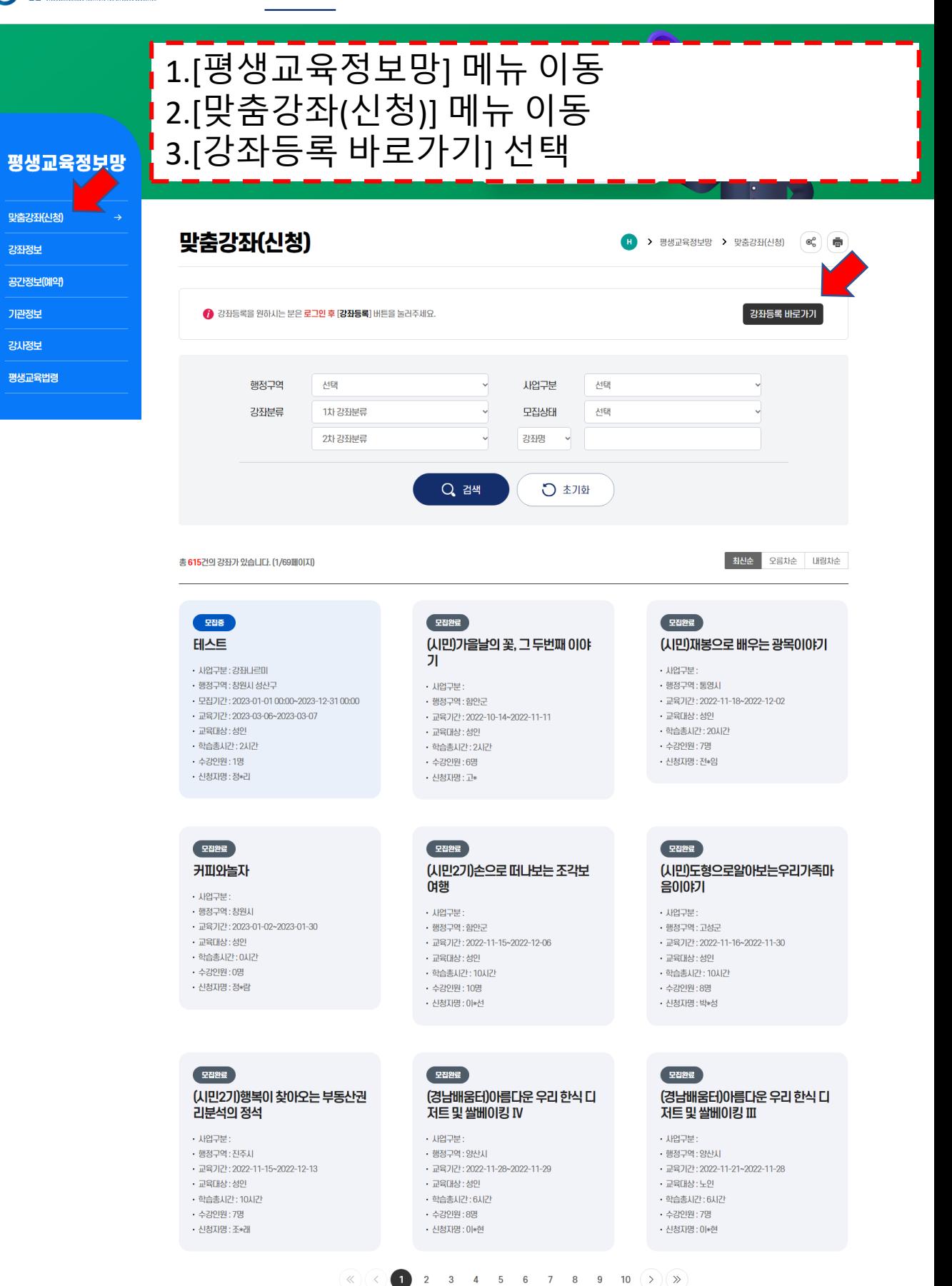

13

 $\bigcap$  nu $\bigcap$  nu $\infty$ 

이 페이지에 내 제고치는 저녁에 대치에 이는 저도 마조치시니까요

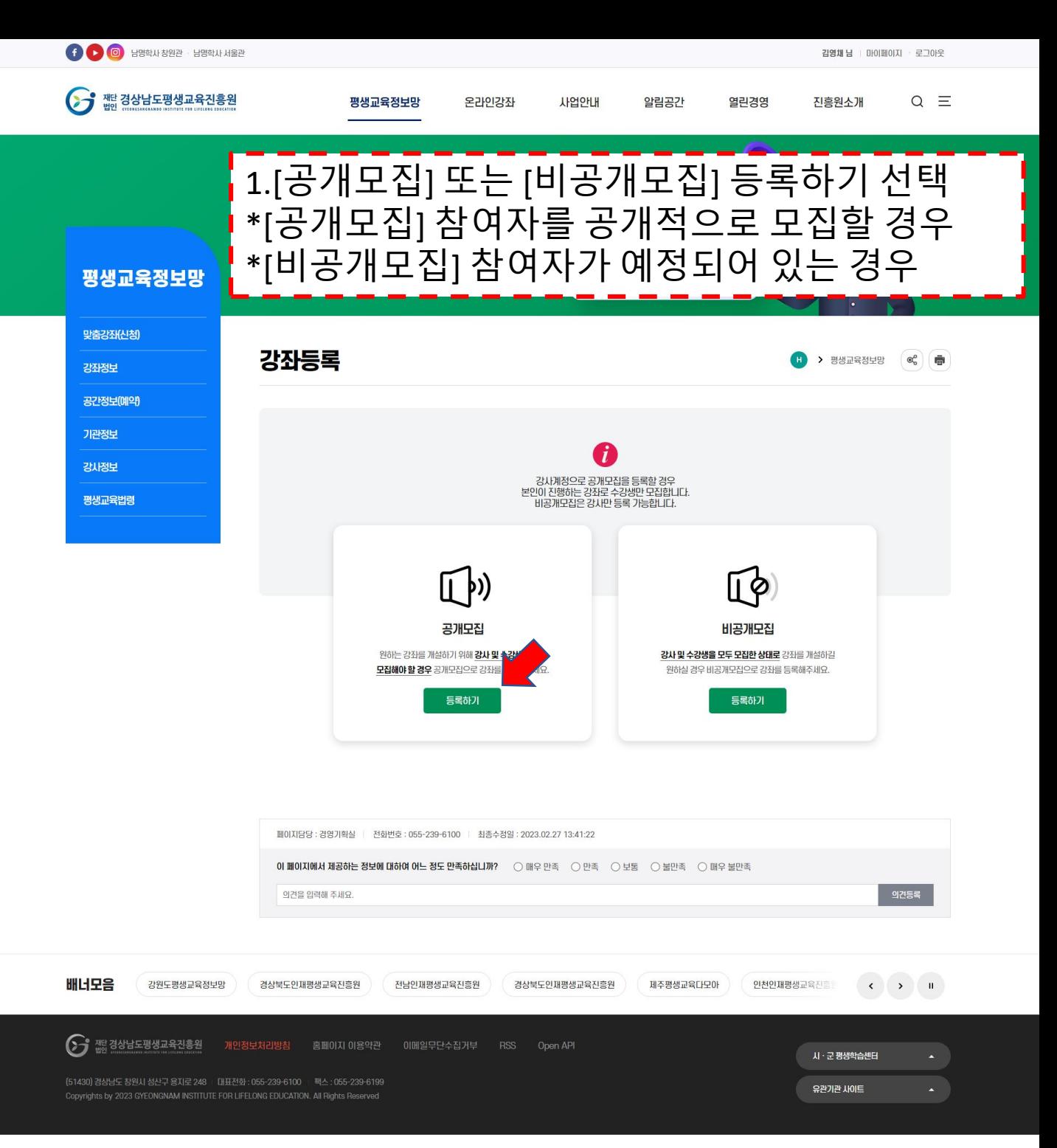

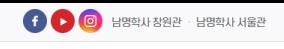

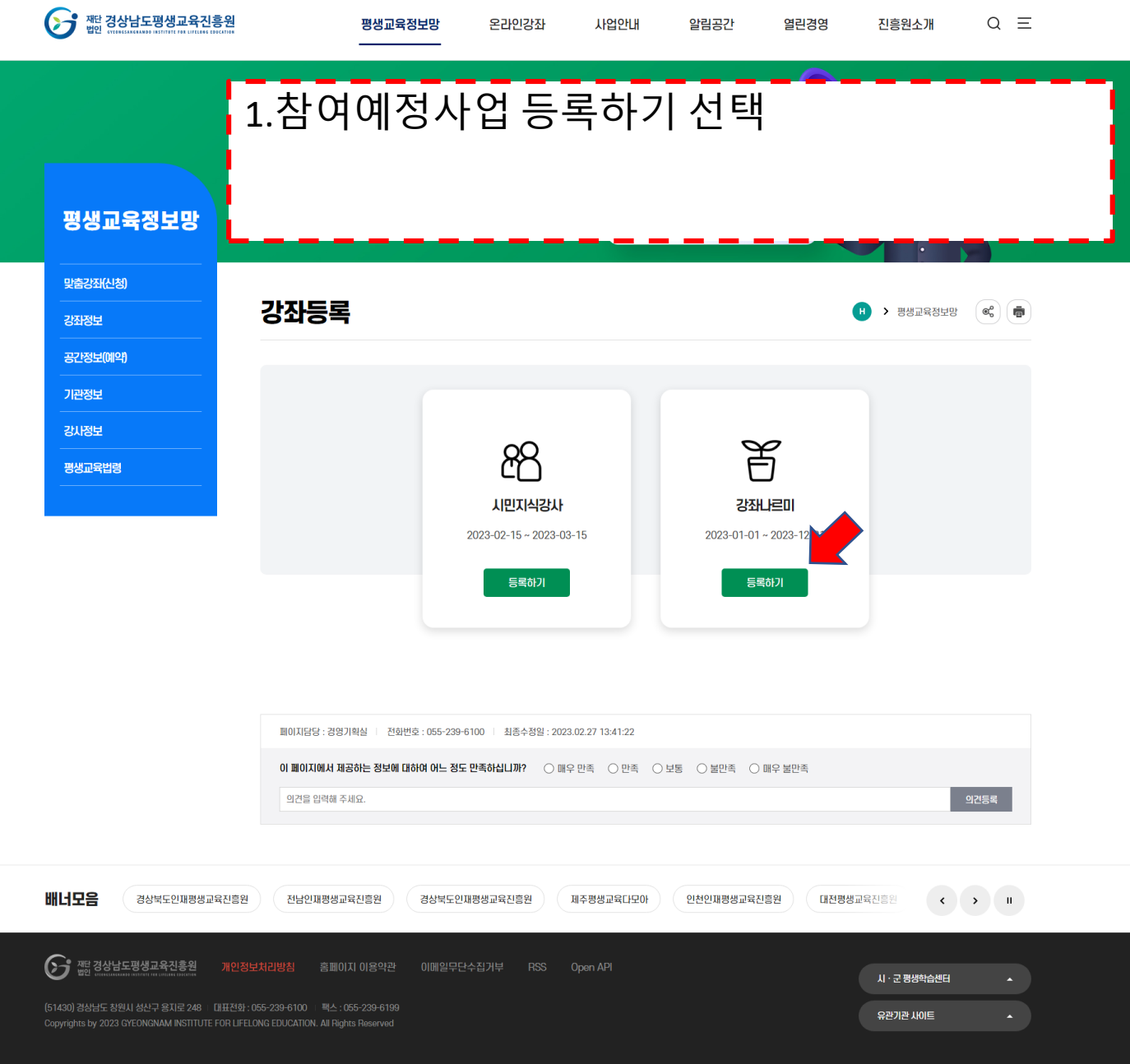

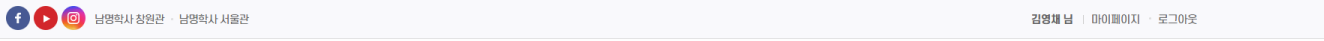

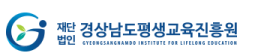

 $16$ 

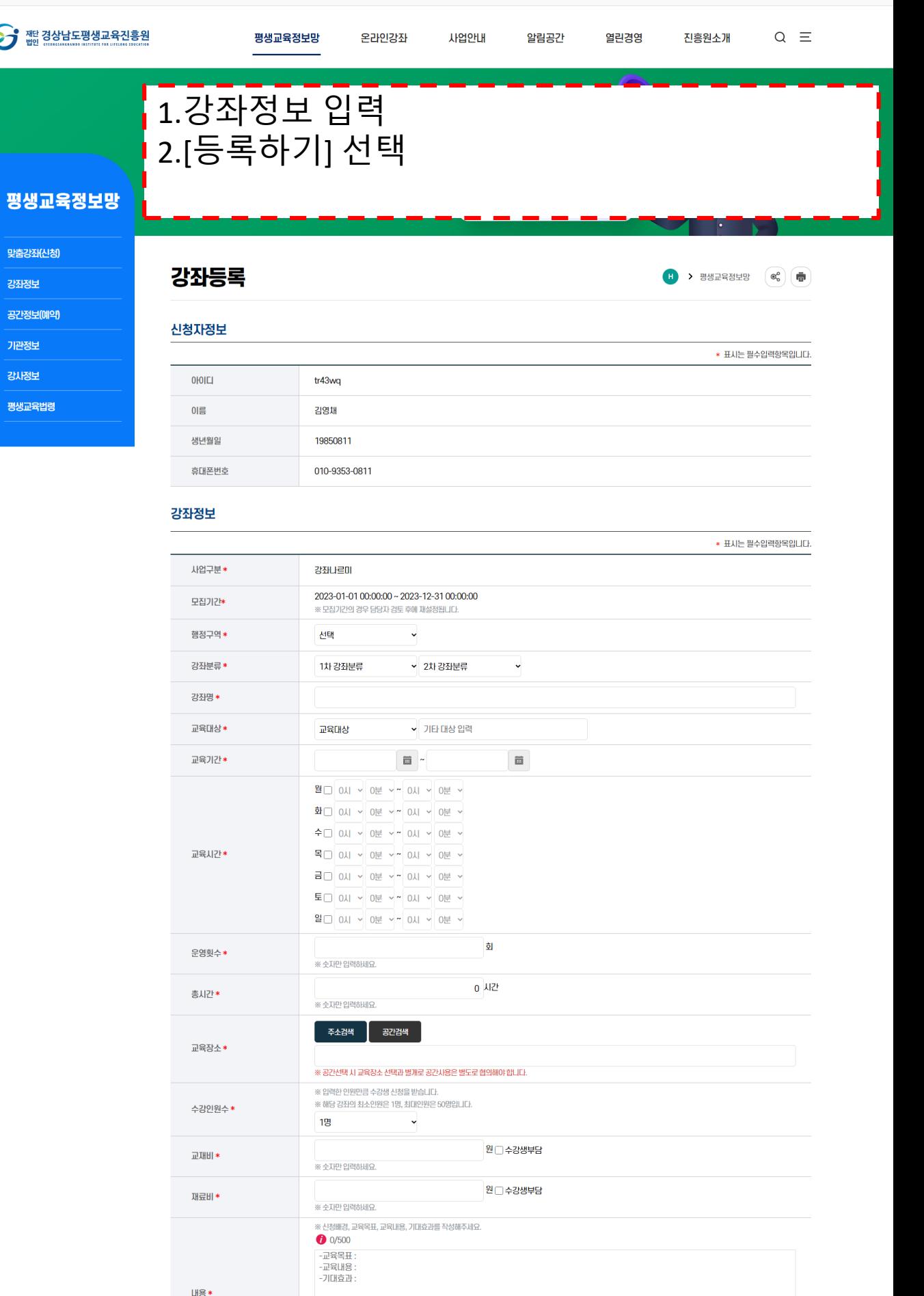

등록하기

목록으로

# **4. 강사 참여현황 확인하기**

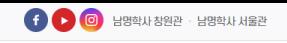

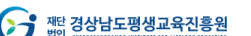

3.강사참여현황 확인

### 마이페이지

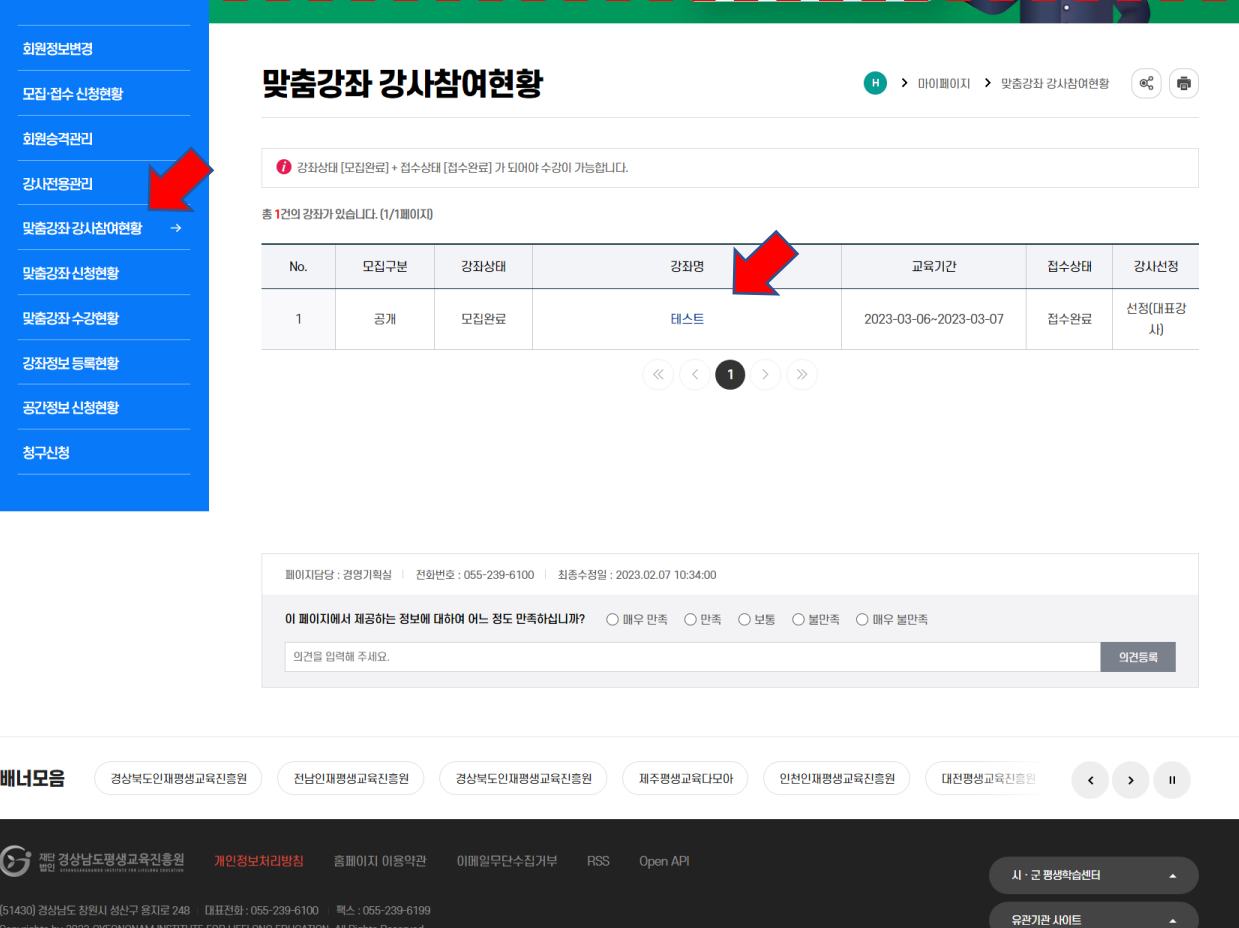

김영채 남 | 마이페이지 · 로그아웃

 $Q \equiv$ 

# 5. 강좌 관리하기

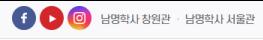

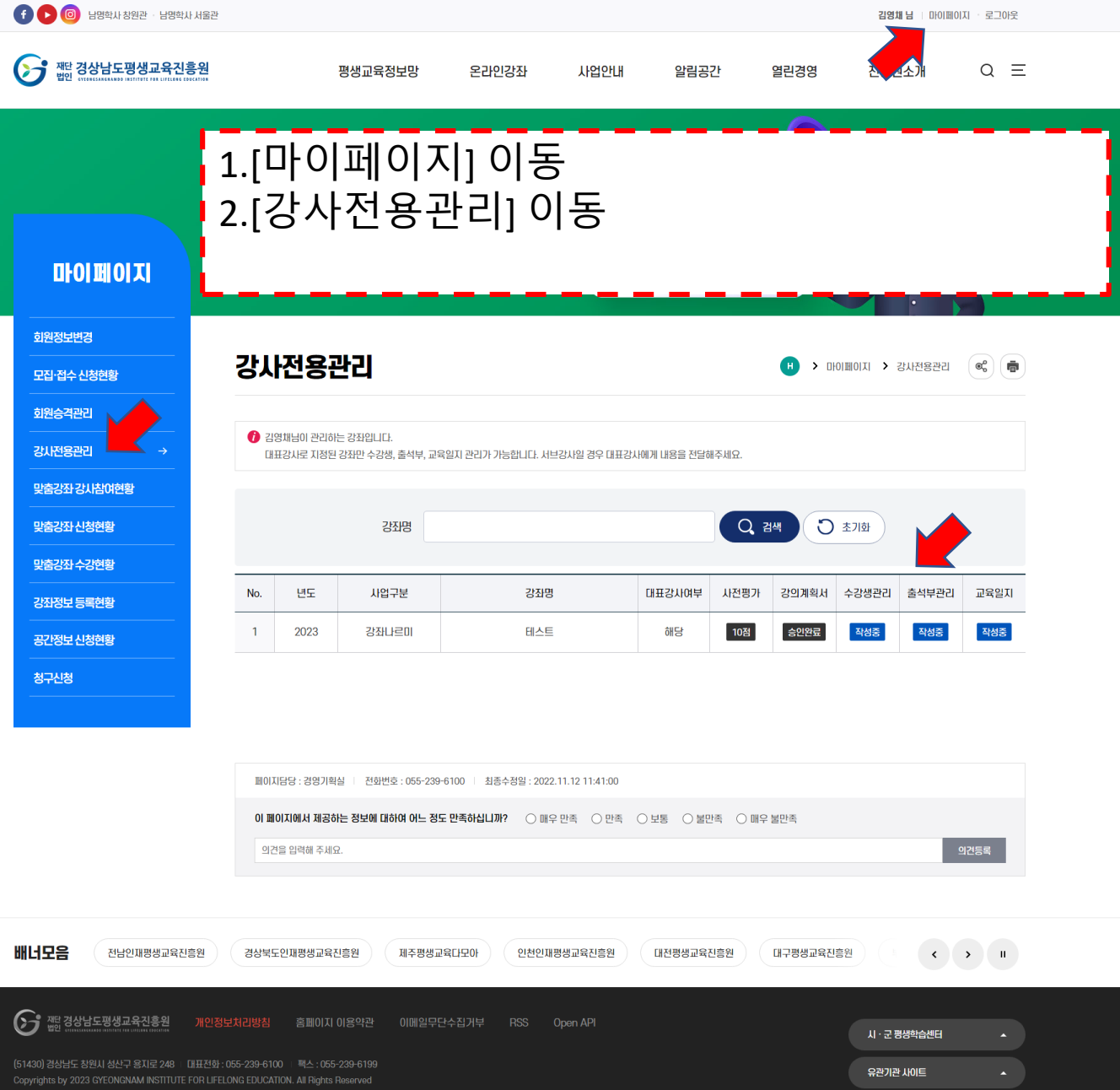

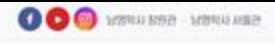

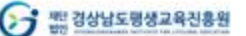

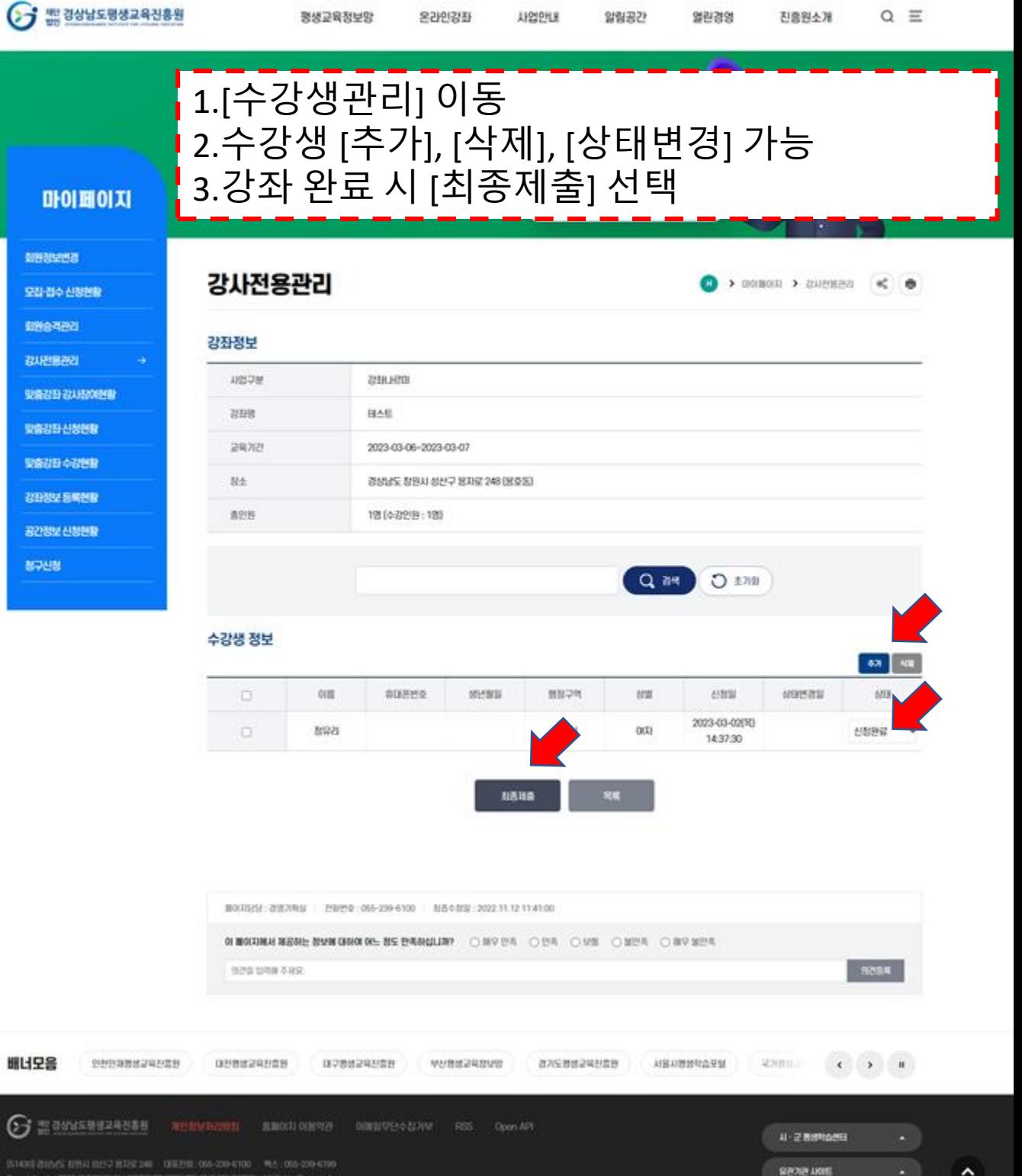

 $\frac{(1.14341 \pm 0.065 \pm 0.061 \pm 0.027 \pm 0.027 \pm 0.000)}{(1.000 \pm 0.000 \pm 0.000 \pm 0.000)} \times \frac{1.000 \pm 0.000 \pm 0.000 \pm 0.000 \pm 0.000 \pm 0.000 \pm 0.000 \pm 0.000 \pm 0.000 \pm 0.000 \pm 0.000 \pm 0.000 \pm 0.000 \pm 0.000 \pm 0.000 \pm 0.000 \pm 0.000$ 

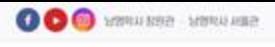

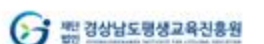

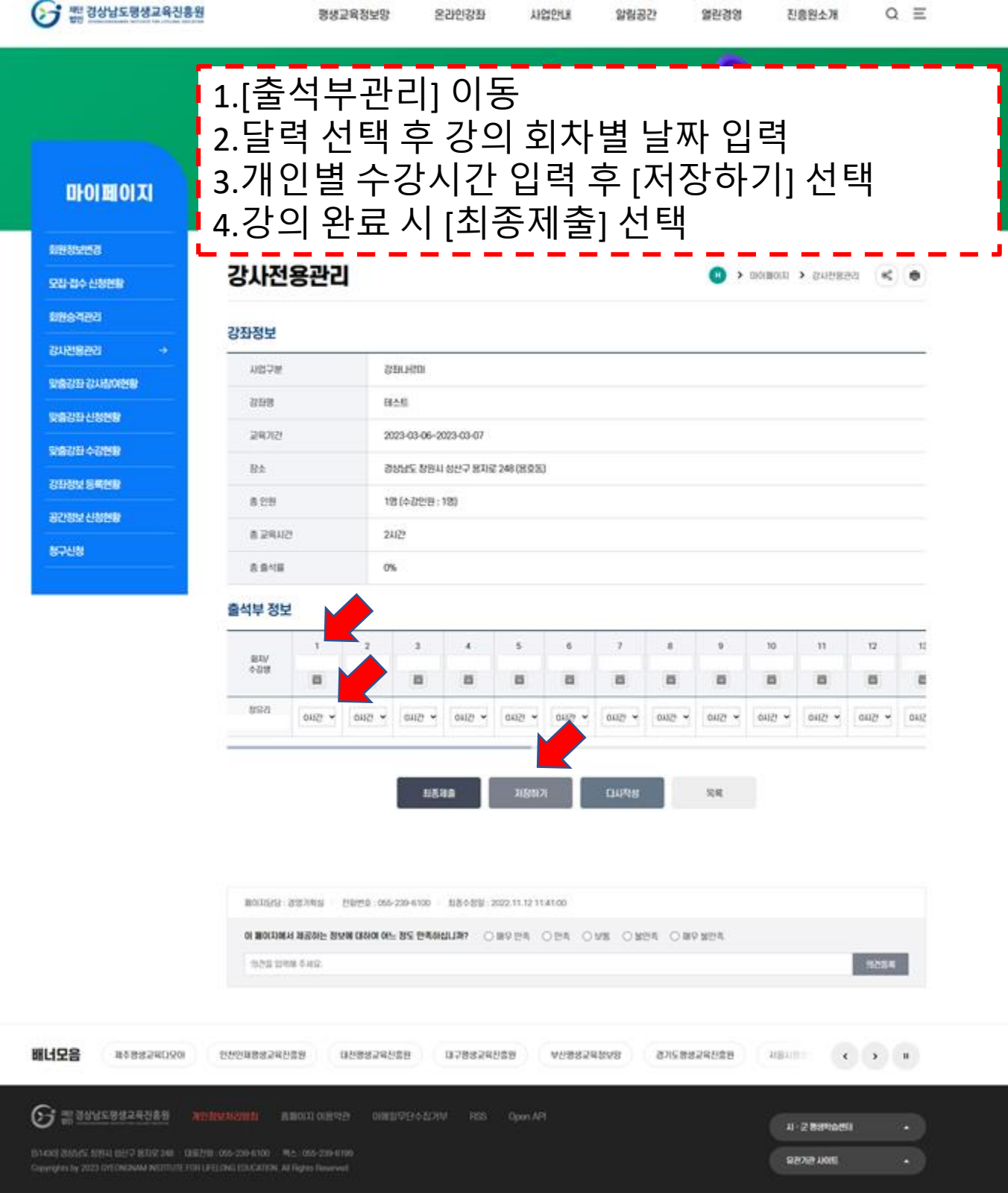

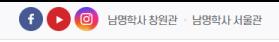

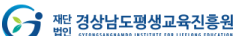

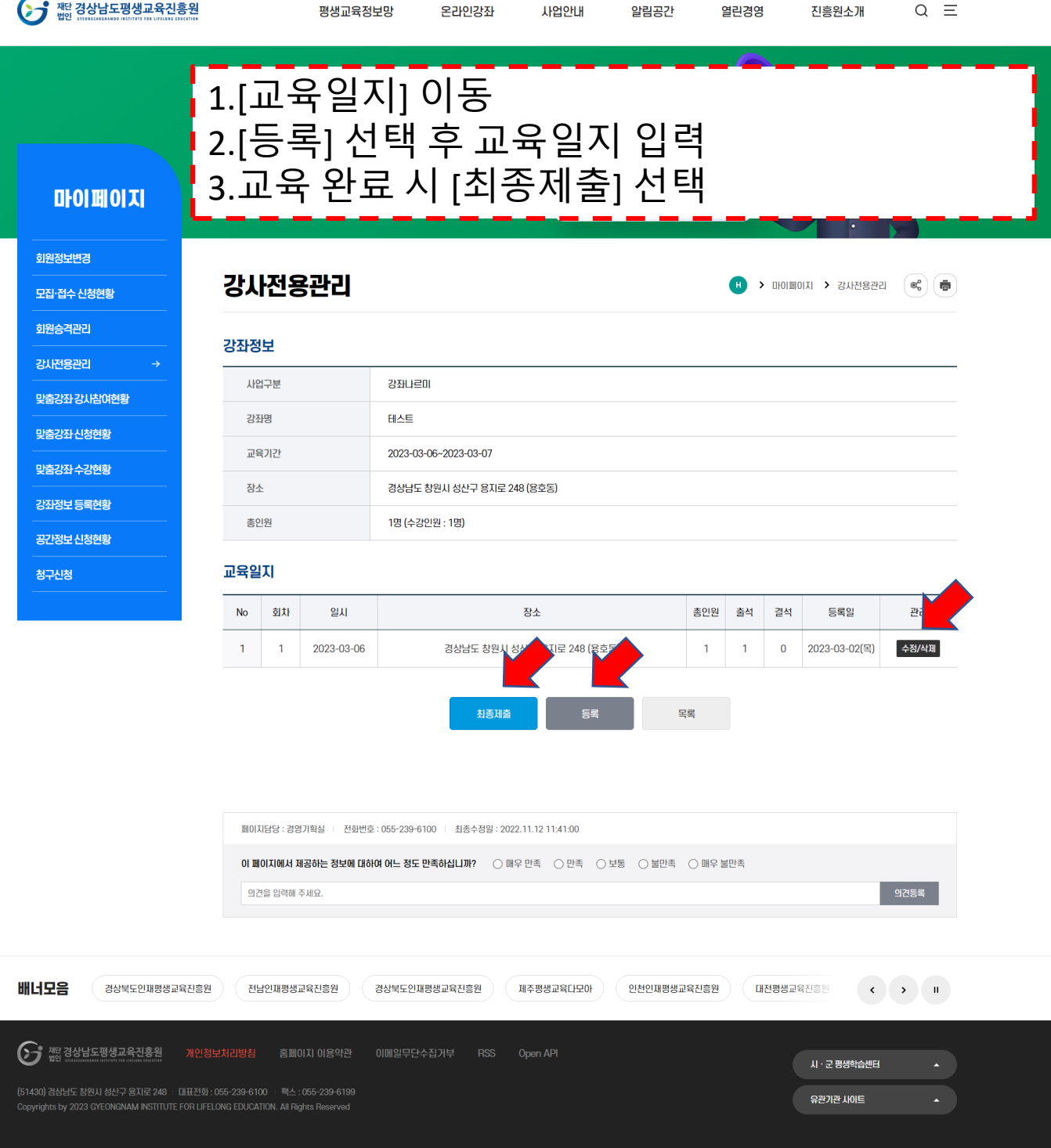

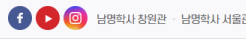

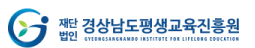

.<br>회원정보변 .<br>모집·접수

청구신청

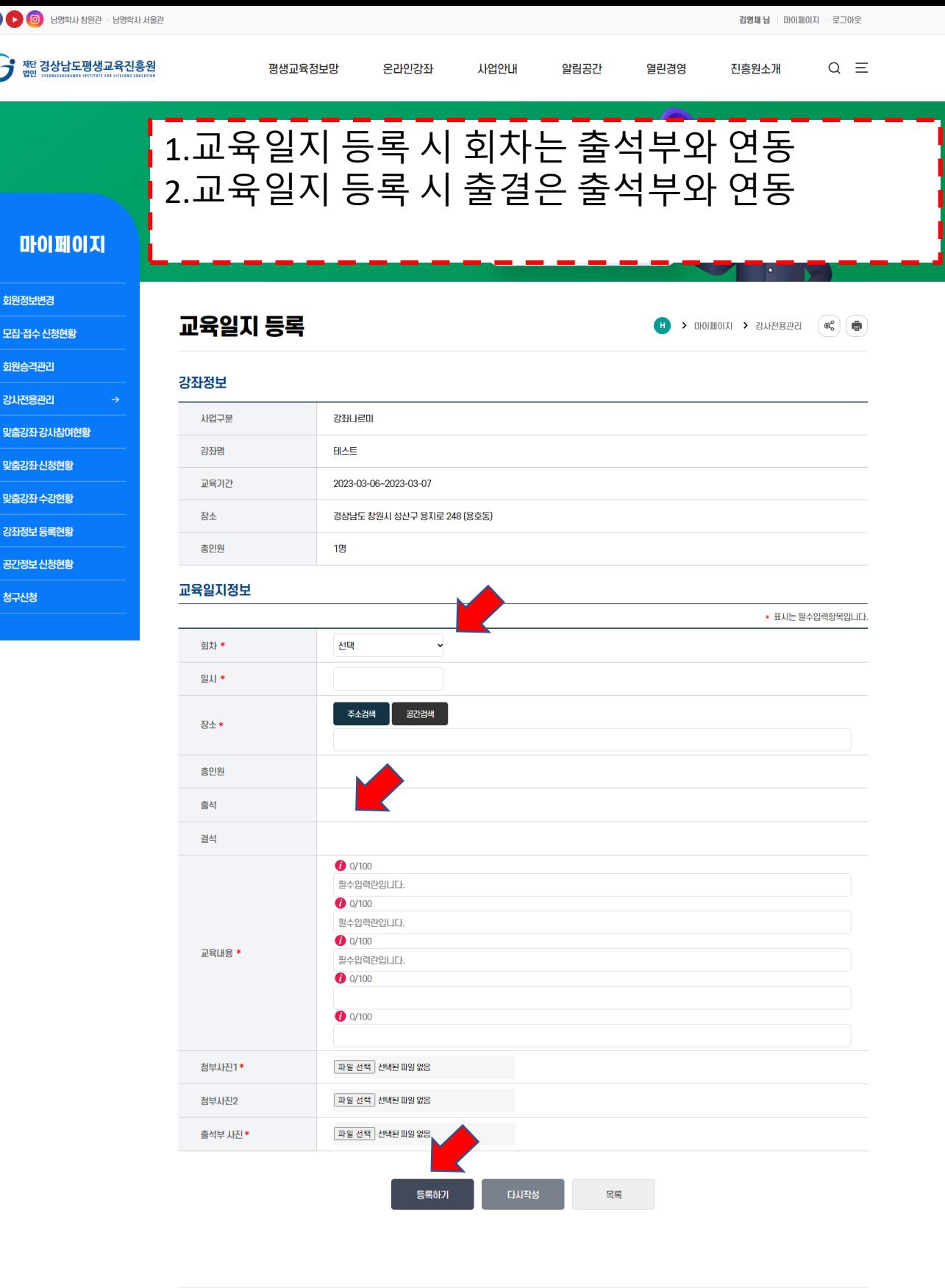

페이지담당 : 경영기획실 | 전화번호 : 055-239-6100 | 최종수정일 : 2022.11.12 11:41:00 이 페이지에서 제공하는 정보에 대하여 어느 정도 만족하십니까? ○매우 만족 ○만족 ○보통 ○불만족 ○매우 불만족 - 의견등록 - )<br>- 이건등록 - ) 의견을 입력해 주세요.

**배너모음** (경상북도인재평생교육진흥원 ) 재주평생교육다모아 (인천인재평생교육진흥원 대전평생교육진흥원 대구평생교육진흥원 (부산평생교육정보망 정기도 < > 11